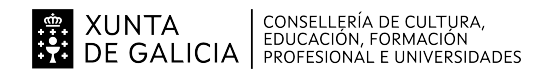

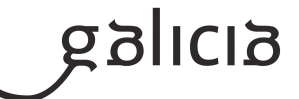

### **1. Identificación da programación**

### **Centro educativo**

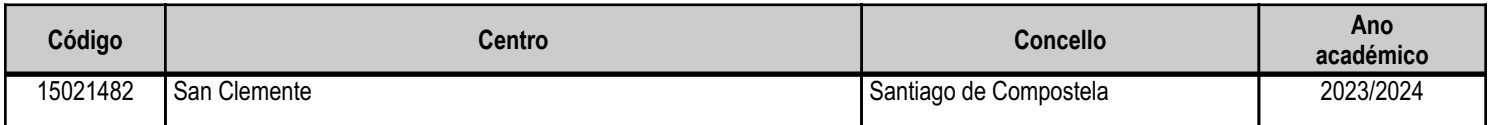

### **Ciclo formativo**

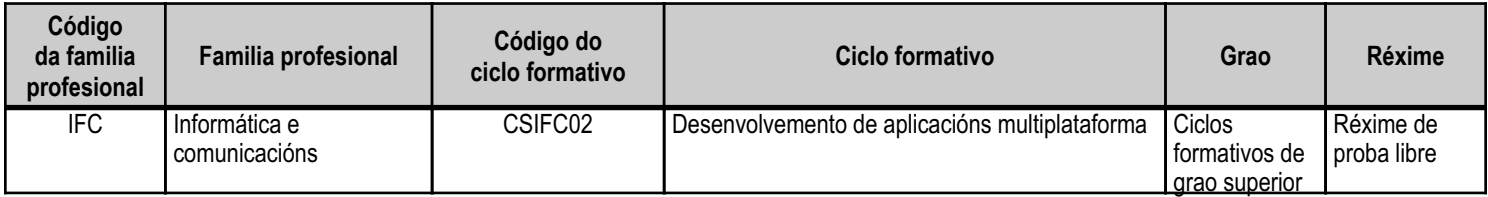

## **Módulo profesional e unidades formativas de menor duración (\*)**

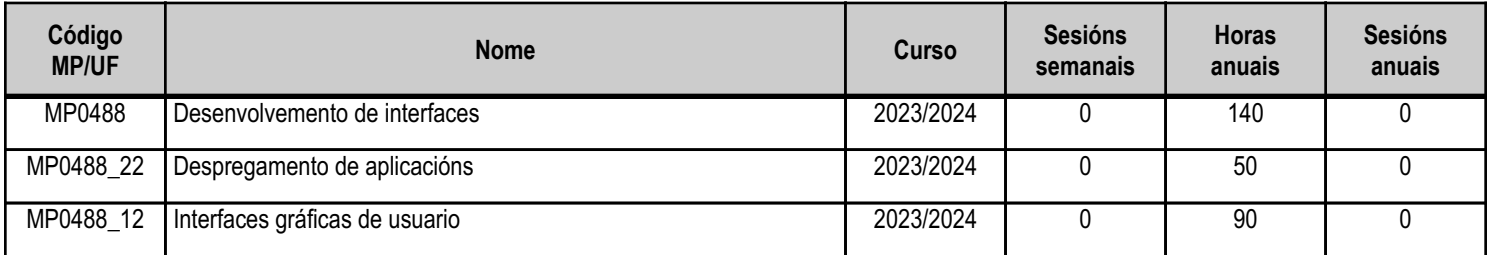

(\*) No caso de que o módulo profesional estea organizado en unidades formativas de menor duración

## **Profesorado responsable**

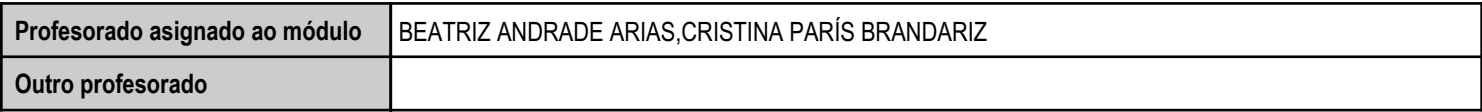

Estado: Pendente de supervisión departamento

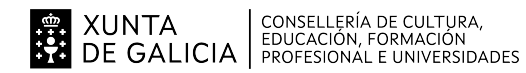

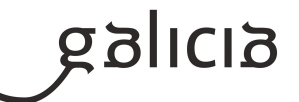

### **2. Resultados de aprendizaxe e criterios de avaliación**

## **2.1. Primeira parte da proba**

### **2.1.1. Resultados de aprendizaxe do currículo que se tratan**

**Resultados de aprendizaxe do currículo**

(MP0488\_22) RA1 - Documenta aplicacións, para o que selecciona e utiliza ferramentas específicas.

(MP0488\_12) RA1 - Xera interfaces gráficas de usuario mediante editores visuais utilizando a funcionalidade do editor e adaptando o código xerado.

(MP0488\_12) RA2 - Xera interfaces gráficas de usuario baseados en XML utilizando ferramentas específicas e adaptando o documento XML xerado.

(MP0488\_22) RA2 - Prepara aplicacións para a súa distribución, para o que utiliza e avalía ferramentas específicas.

(MP0488\_12) RA3 - Crea compoñentes visuais, para o que valora e emprega ferramentas específicas.

(MP0488\_22) RA3 - Avalía o funcionamento de aplicacións, para o que deseña e executa probas.

(MP0488\_12) RA4 - Deseña interfaces gráficas, para o que identifica e aplica criterios de usabilidade.

(MP0488\_12) RA5 - Crea informes, para o que utiliza e avalía ferramentas gráficas.

### **2.1.2. Criterios de avaliación que se aplicarán para a verificación da consecución dos resultados de aprendizaxe por parte do alumnado**

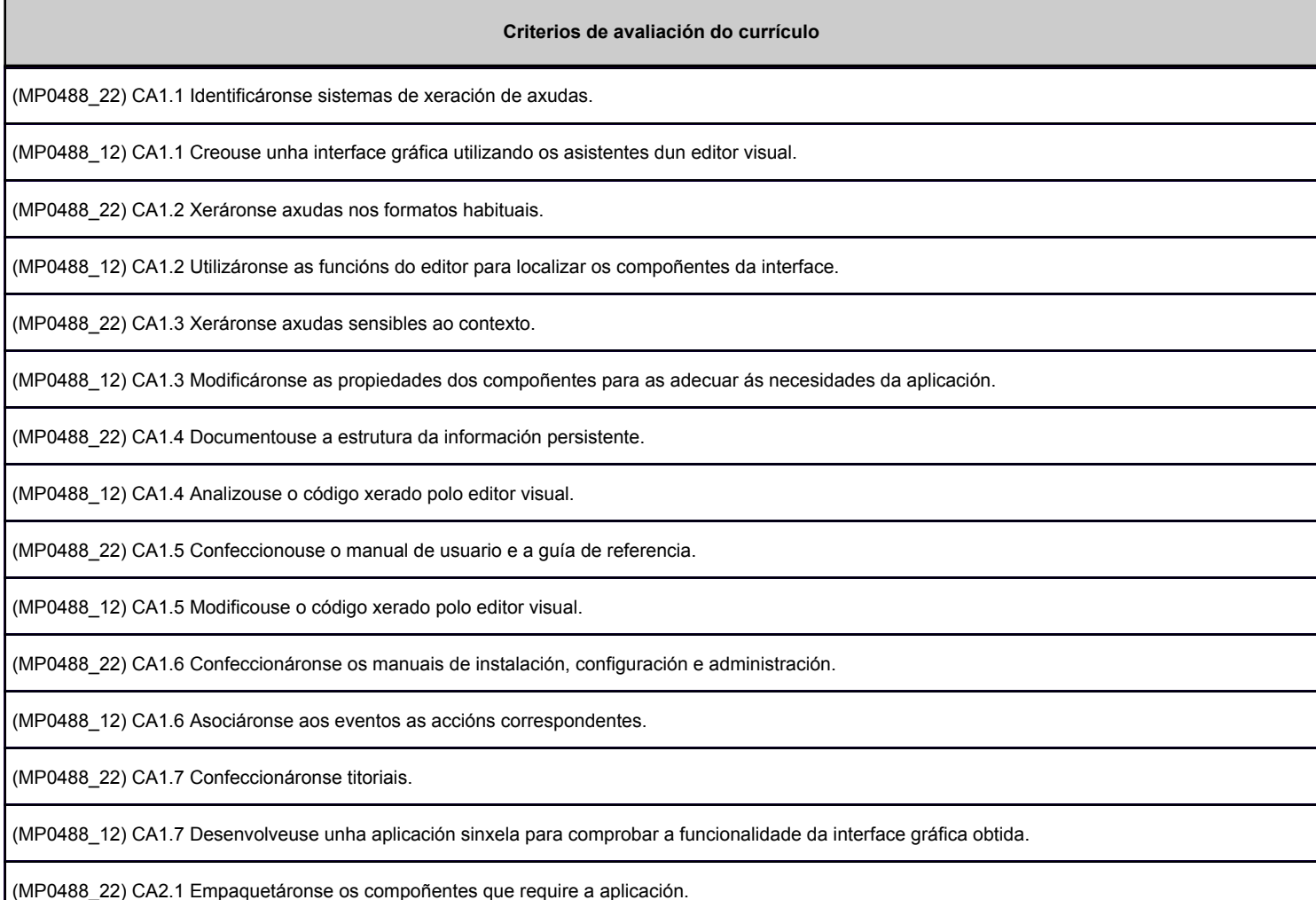

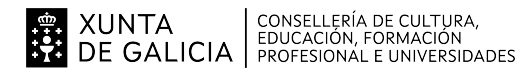

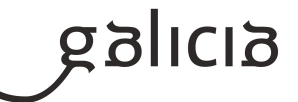

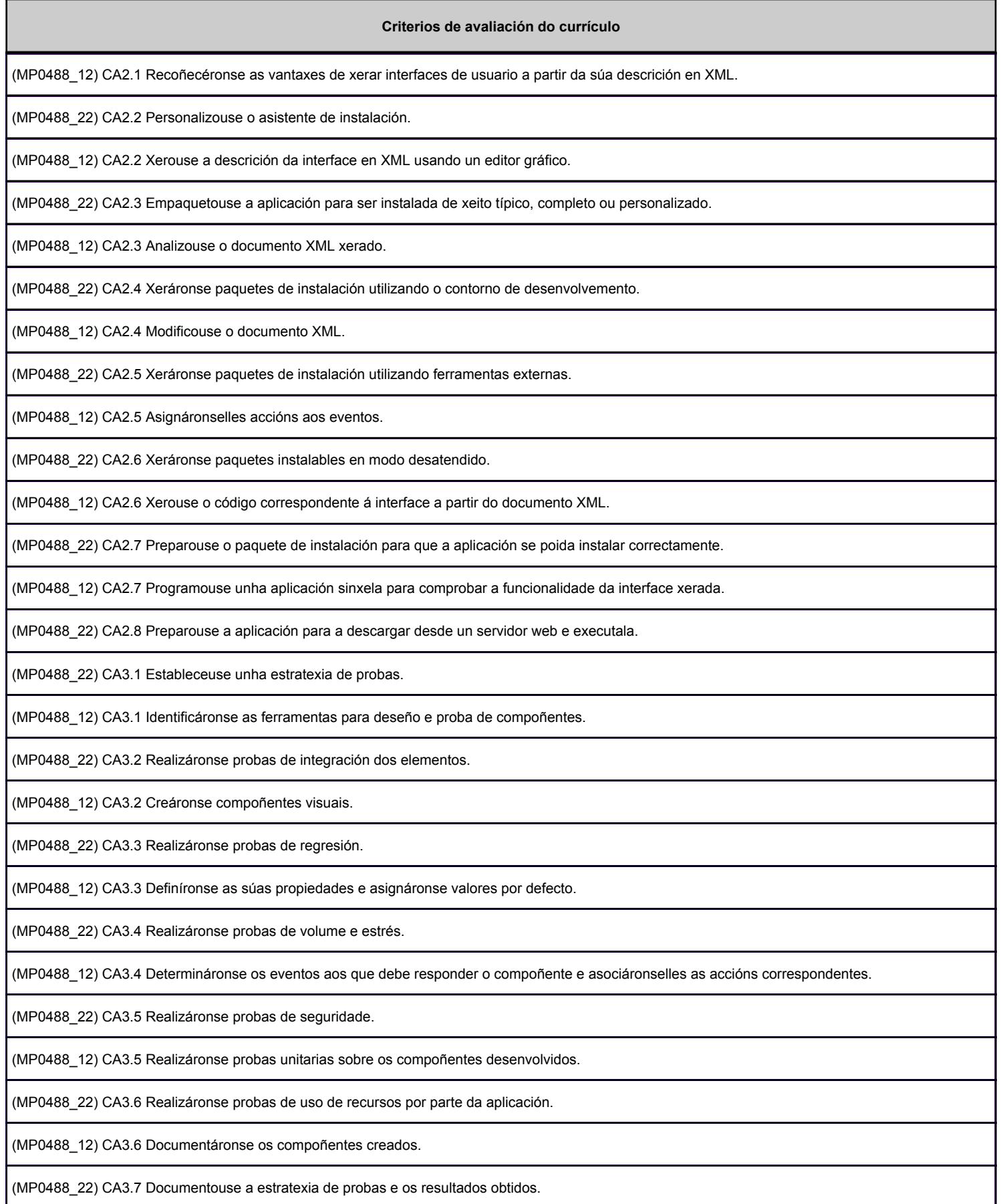

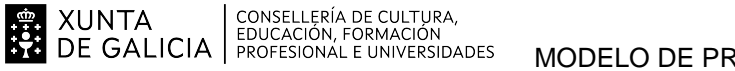

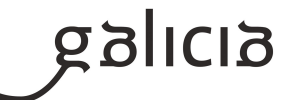

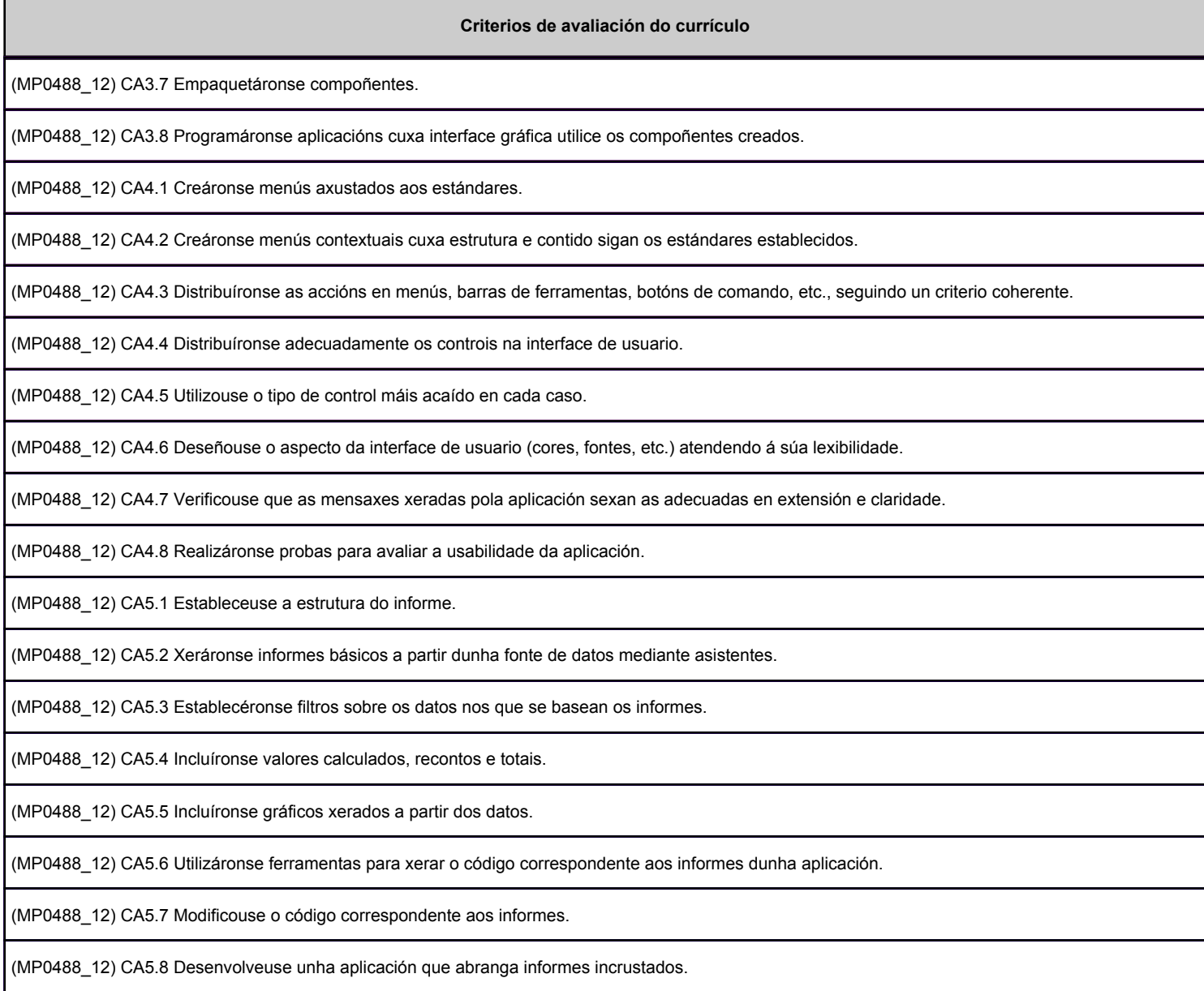

# **2.2. Segunda parte da proba**

## **2.2.1. Resultados de aprendizaxe do currículo que se tratan**

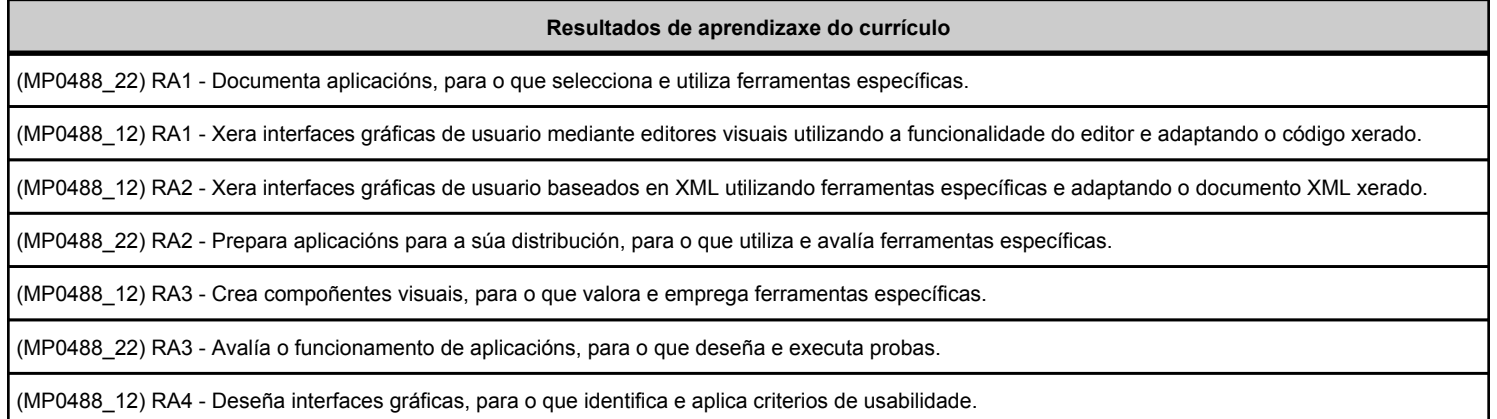

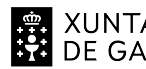

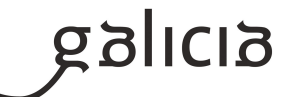

#### **Resultados de aprendizaxe do currículo**

(MP0488\_12) RA5 - Crea informes, para o que utiliza e avalía ferramentas gráficas.

## **2.2.2. Criterios de avaliación que se aplicarán para a verificación da consecución dos resultados de aprendizaxe por parte do alumnado**

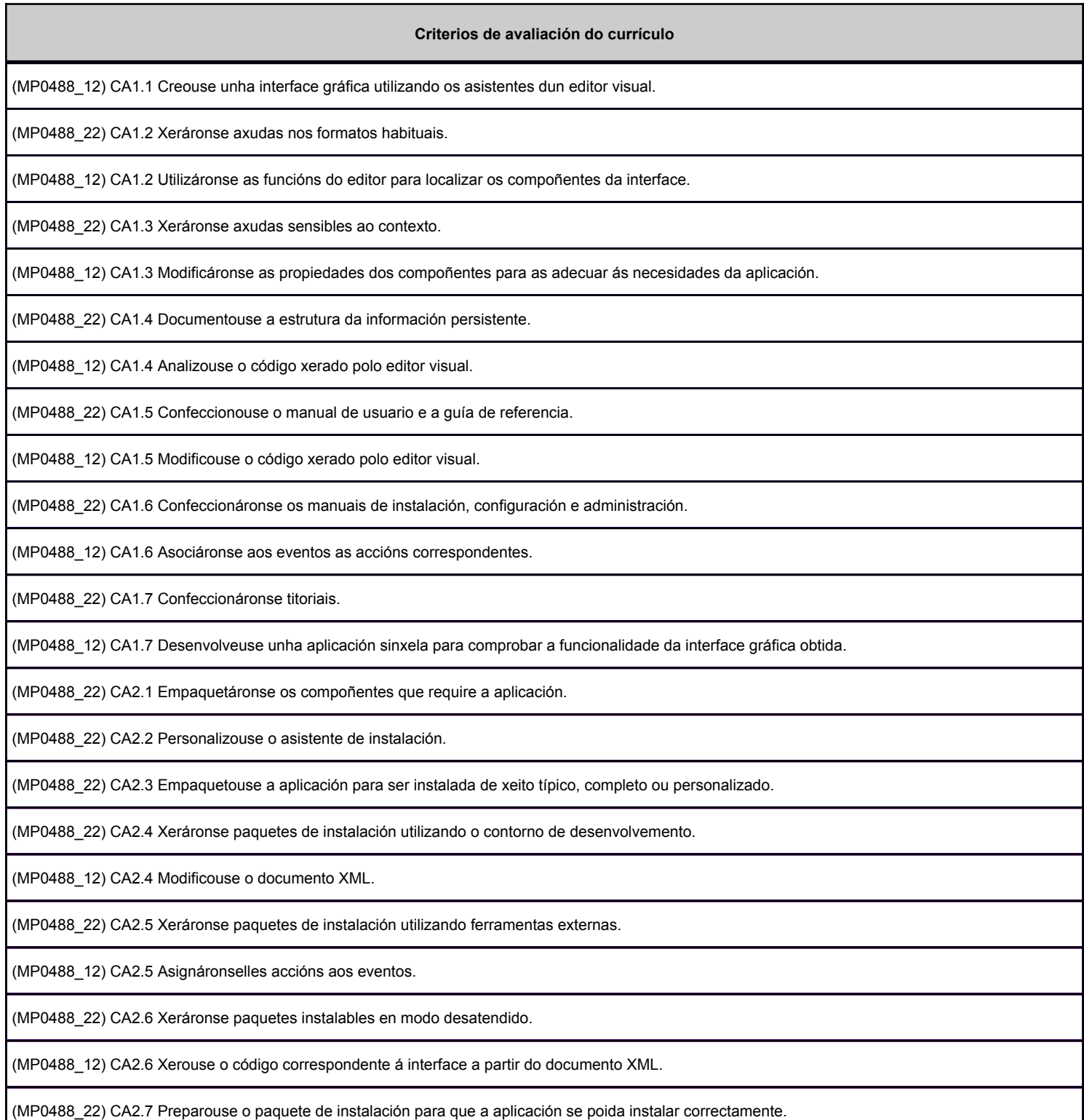

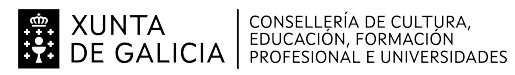

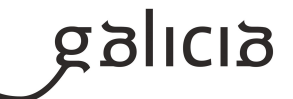

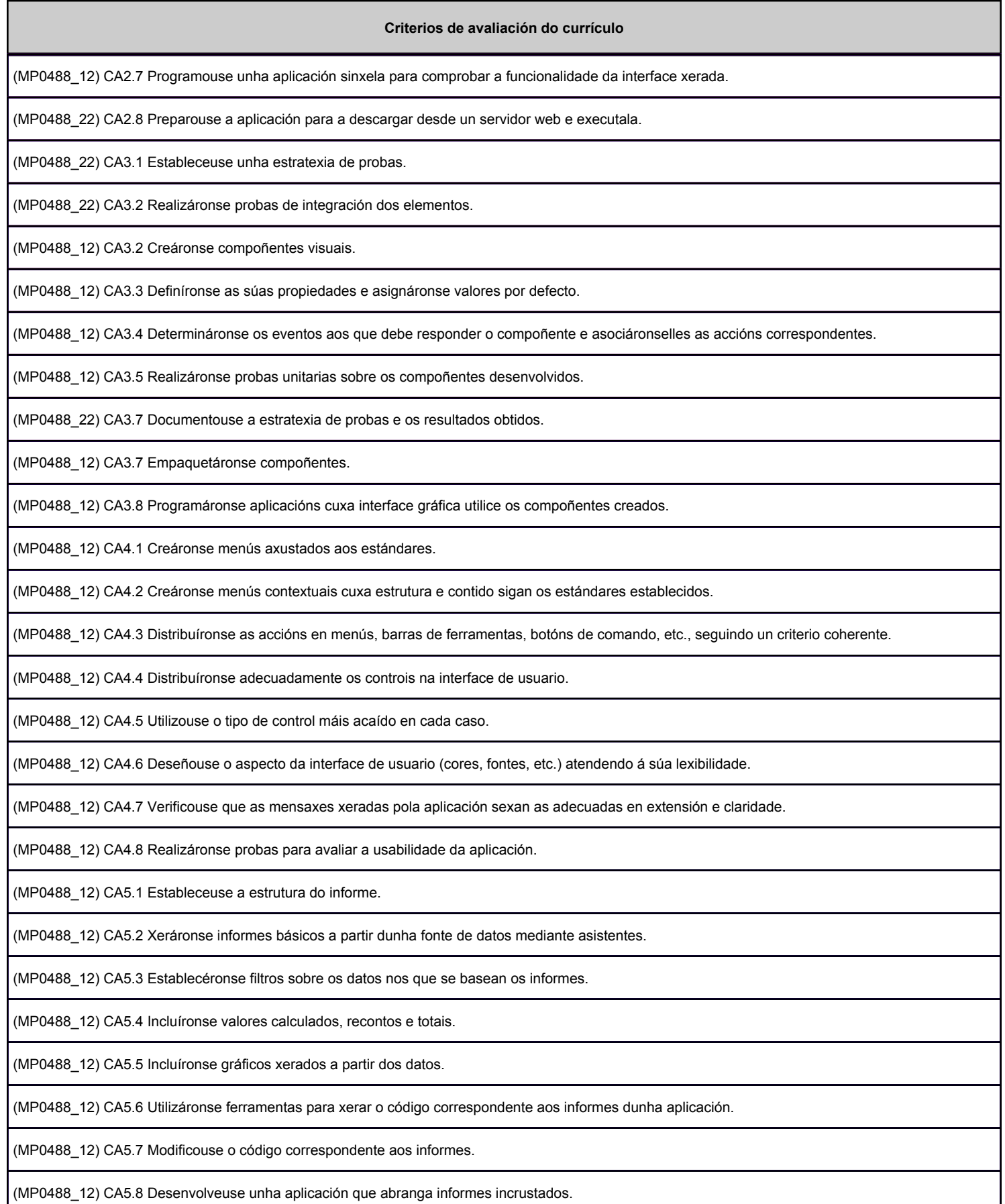

XUNTA  $\left.\begin{array}{c} \text{CONSELLERÍA DE CULTURA} \\ \text{EDUCACIÓN, FORMACIÓN} \\ \text{PRE GALICALICIA} \end{array}\right\}$ 

ANEXO III MODELO DE PROGRAMACIÓN DE PROBA LIBRE DE MÓDULOS PROFESIONAIS

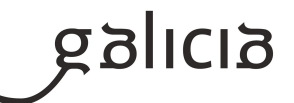

## **3. Mínimos exixibles para alcanzar a avaliación positiva e os criterios de cualificación**

Todos os criterios de avaliación son mínimos esixibles excepto os seguintes que non o son: Da unidade formativa Despregamento de aplicacións: CA 1.3, CA 1.4, CA 1.7, CA 2.7, CA 2.8, CA 3.7 Da unidade formativa de Interfaces gráficas de usuario: CA 1.7, CA 2.1,CA 2.2,CA 2.7, CA 3.1,CA 3.6, CA 3.8, CA 4.8, CA 5.8

Criterios de cualificación:

A primeira parte da proba consistirá nun cuestionario con preguntas escritas, a nota máxima que se pode acadar son 10 puntos. Haberá que ter un mínimo de 5 puntos para superala.

A primeira parte da proba é eliminatoria e de non superala, imposibilita presentarse a segunda parte da proba.

A segunda parte da proba valorarase de 0 a 10 puntos e haberá que obter un mínimo de 5 puntos para superala.

No caso de que esta parte inclúa o desenvolvemento de documentación, a creación dun instalador ou o deseño de probas, esta parte valerá un 30%.

E a parte do deseño da interface, a creación dun proxecto de JavaFX, a creación dun compoñente ou a creación dun informe serán valorados cun 70 %.

### **4. Caracteríticas da proba e instrumentos para o seu desenvolvemento**

### **4.a) Primeira parte da proba**

A primeira parte da proba consistirá nun cuestionario con preguntas escritas que poderán ser de diversos tipos (resposta simple, resposta múltiple, reposta curta, razoamento ou Verdadeiro/Falso).

O cuestionario incluirá preguntas teóricas e/ou teórico-prácticas.

Material necesario: Bolígrafo se a proba é escrita, tamén pode que se faga a través dunha plataforma de aprendizaxe tipo Moodle, para o cal se lle proporcionará as instrucións ao usuario.

### **4.b) Segunda parte da proba**

Poderá ter dúas partes, en primeiro lugar poderá pedirse o seguinte:

- Deseño dunha interface e o código necesario para dotalo da funcionalidade requirida segundo as especificacións indicadas no enunciado.
- Creación dun proxecto de JavaFX dende NetBeans, utilizando a aplicación SceneBuilder para crear a interface da aplicación.
- Creación dun compoñente.
- Creación dun informe utilizando a librería de xeración de informes JasperReports e iReport.

Esta proba poderá realizarase nun ordenador usando o IDE NetBeans, a linguaxe de programación Java e como base de datos MySql e dependendo do que se pida as librarías e aplicacións indicadas nos puntos anteriores.

E na segunda parte poderá pedirse o seguinte a partires do proxecto anterior:

Elaboración dun dos seguintes documentos (poderán realizarse cun editor de textos, con VuePress ou en papel cun bolígrafo): Manual de usuario

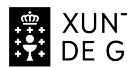

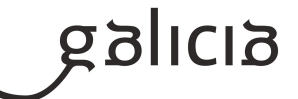

Guía de referencia

Guía rápida

Manual de Instalación

Manual de configuración

- Creación dun instalador a partir do jar utilizando a ferramenta NSIS.
- Elaboración dunha estratexia de probas (poderá realizarse cun editor de textos, con JUnit ou en papel cun bolígrafo).